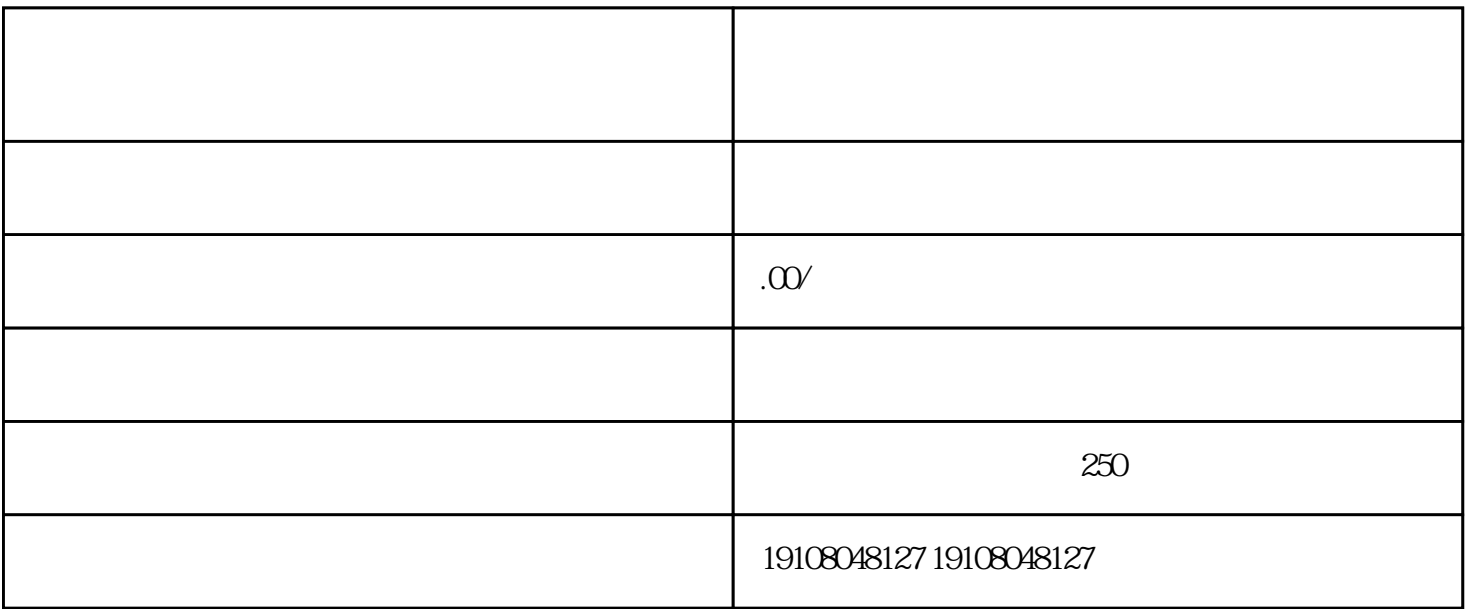

 $\overline{1}$ 

2、注册账号

 $\overline{3}$ 

4、提交审核

 $\overline{5}$ 

 $6\phantom{a}$